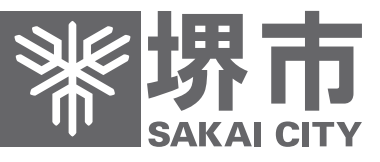

## 堺市電子入札ガイドブック

(物品調達・業務委託)

電子登録システム

入札情報公開システム

電子調達システム

堺市 財政局 契約部 調達課

平成30年3月

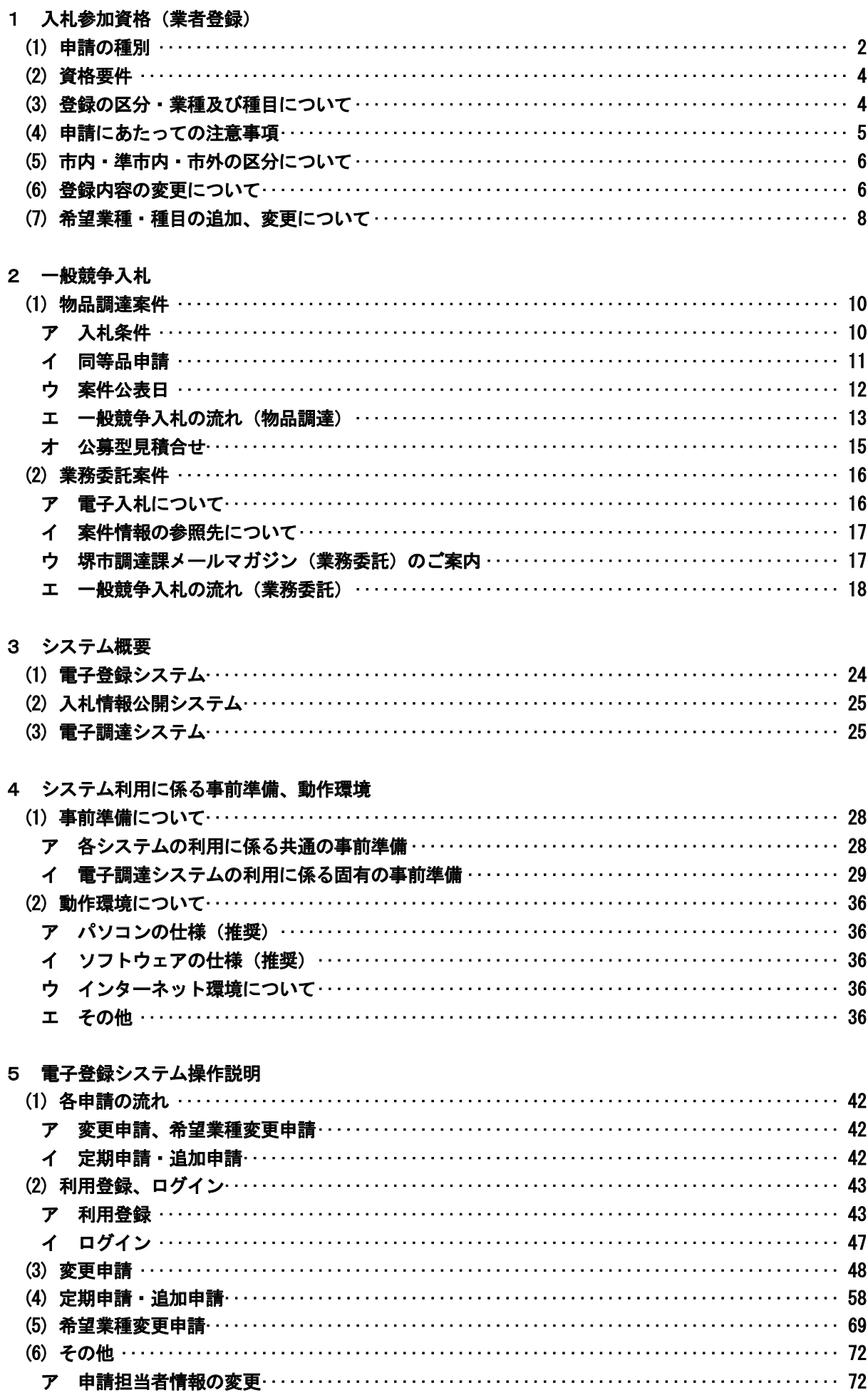

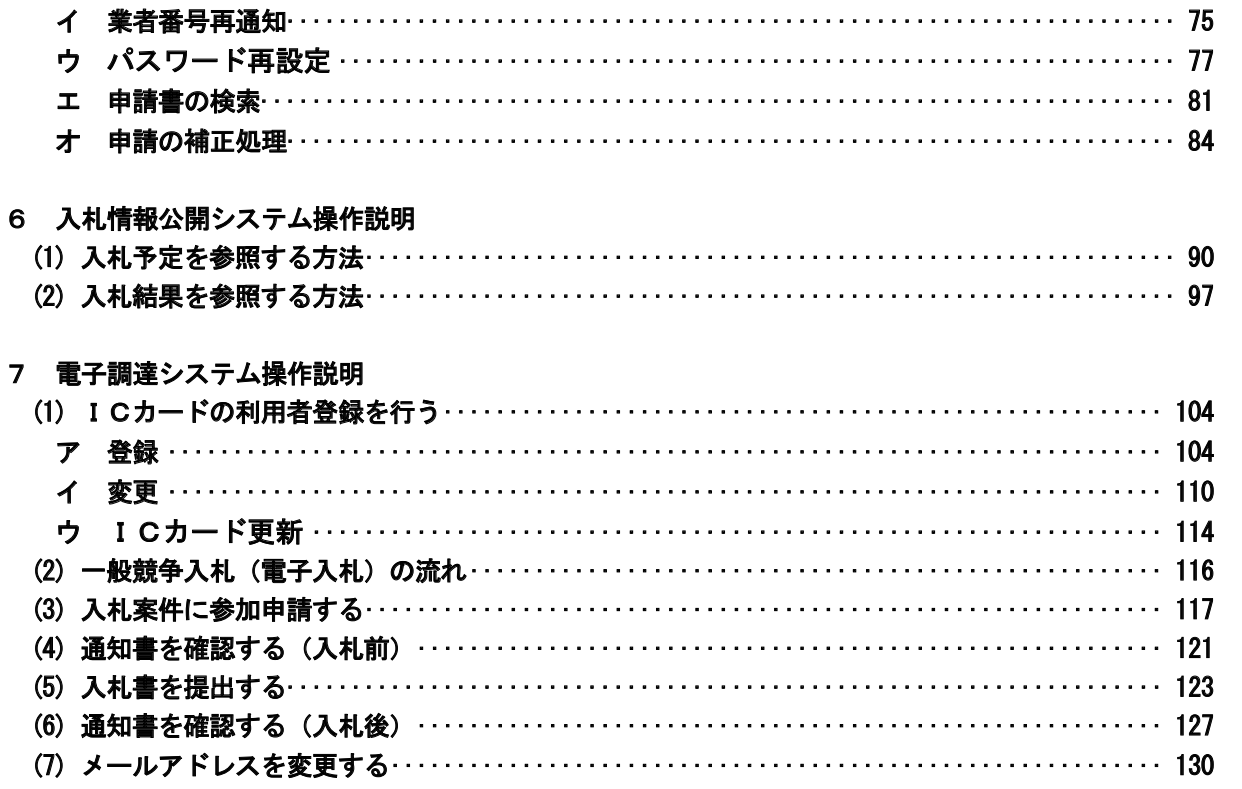